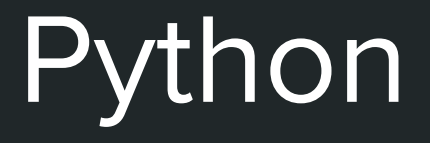

250H

● Python is a general purpose programming language

- Python is a general purpose programming language
- Python is much closer to pseudocode then most languages

- Python is a general purpose programming language
- Python is much closer to pseudocode then most languages
- Python has a lot of mathematical libraries which allow it to be used for scientific computing, symbolic math, testing proofs, ect.

- Python is a general purpose programming language
- Python is much closer to pseudocode then most languages
- Python has a lot of mathematical libraries which allow it to be used for scientific computing, symbolic math, testing proofs, ect.
- We recommend using Python for any programming projects
	- You are not required to
	- You can use Python or Java

 $\bullet$  +, -,  $\frac{*}{1}$  /

○ Normal addition, subtraction, multiplication, division

- $\bullet$  +, -,  $\frac{*}{1}$  /
	- Normal addition, subtraction, multiplication, division
- $\bullet$  //
	- Floor division

- $\bullet$  +, -,  $\frac{*}{2}$  /
	- Normal addition, subtraction, multiplication, division
- //
	- Floor division
- %
	- Mod or Remainder

- $\bullet$  +, -,  $*,$  /
	- Normal addition, subtraction, multiplication, division
- //
	- Floor division
- %
	- Mod or Remainder
	- $**$ 
		- Calculate powers

# Math Module

- math.ceil(x)
	- Ceiling Function
- $\bullet$  math.comb(n, k)
	- n choose k
- math.factorial(x)
	- Factorial
- math.floor(x)
	- Floor

# Math Module

- math.ceil(x)
	- Ceiling Function
- $\bullet$  math.comb(n, k)
	- n choose k
- math.factorial(x)
	- Factorial
- math.floor(x)
	- Floor
- $\bullet$  math.perm(n, k) ○ Permutation
- $\bullet$  math.sqrt(x)
	- Square Root
- math.pi
	- $\circ$   $\pi$  constant
- math.e
	- constant

# **Strings**

- # comment
	- Comment

# **Strings**

- $\bullet$  # comment
	- Comment
- "String"

'String'

- Quotes tell python what is inside is a string
- Double quotes and single quotes do the same thing in Python

# **Strings**

- $\bullet$  # comment
	- Comment
- "String"

'String'

- Quotes tell python what is inside is a string
- Double quotes and single quotes do the same thing in Python
- print()
	- The [print\(\)](https://docs.python.org/3/library/functions.html#print) function produces a more readable output, by omitting the enclosing quotes and by printing escaped and special characters

## Lists

● Lists work almost exactly like arrays in Java

## Lists

- Lists work almost exactly like arrays in Java
- $\bullet$  list = []
	- Creates an empty list called list

## Lists

- Lists work almost exactly like arrays in Java
- $\bullet$  list =  $\Box$ 
	- Creates an empty list called list
- list =  $[1, 2, 3, 4, 5]$ list[0] #returns 1 list[-1] #returns 5 list.append(6) #adds 6 to the list after 5
	- len(list) #returns length of the list

# **Conditions**

- $\bullet$  Equals:  $a == b$
- $\bullet$  Not Equals:  $a \models b$
- $\bullet$  Less than:  $a < b$
- $\bullet$  Less than or equal to:  $a \leq b$
- Greater than:  $a > b$
- Greater than or equal to:  $a \ge b$

# **Conditions**

- $\bullet$  Equals:  $a == b$
- $\bullet$  Not Equals:  $a \models b$
- $\bullet$  Less than:  $a < b$
- Less than or equal to:  $a \leq b$
- Greater than:  $a > b$
- Greater than or equal to:  $a \ge b$
- And: and
- Or: or
- True: true
- False: false
- Not: not

# If Statements

- if condition:
	- #insert code

**•** Tabs in Python matter!!!!!!!!!

# If Statements

- if condition: #insert code
- if condition:
	- #insert code
	- else:
		- #insert code

● Tabs in Python matter!!!!!!!!

# If Statements

- if condition: #insert code
- if condition: #insert code else:
	- #insert code
- if condition:
	- #insert code elif condition: #insert code
	- else:
		- #insert code

● Tabs in Python matter!!!!!!!!

- list =  $[1, 2, 3, 4, 5, 6]$ for x in list:
	- #insert code

• list =  $[1, 2, 3, 4, 5, 6]$ for x in list: #insert code

 $\bullet$  for x in range(6): #insert code

 $\bullet$  list = [1, 2, 3, 4, 5, 6] for x in list:

- $\bullet$  for x in range(6): #insert code
- Note that range(6) is not the values of 0 to 6, but the values 0 to 5

• list =  $[1, 2, 3, 4, 5, 6]$ for x in list:

- $\bullet$  for x in range(6): #insert code
- Note that range(6) is not the values of 0 to 6, but the values 0 to 5
- range(2, 6) means values from 2 to 6 (but not including 6)

• list =  $[1, 2, 3, 4, 5, 6]$ for x in list:

- $\bullet$  for x in range(6): #insert code
- Note that range(6) is not the values of 0 to 6, but the values 0 to 5
- range(2, 6) means values from 2 to 6 (but not including 6)
- range(2, 30, 3) means values from 2 to 30 but will add by 3
	- 2, 5, 8, 11, 14, 17, 20, 23, 26, 29

• list =  $[1, 2, 3, 4, 5, 6]$ for x in list:

#insert code

- $\bullet$  for x in range(6): #insert code
- Note that range(6) is not the values of 0 to 6, but the values 0 to 5
- range(2, 6) means values from 2 to 6 (but not including 6)
- range(2, 30, 3) means values from 2 to 30 but will add by 3
	- 2, 5, 8, 11, 14, 17, 20, 23, 26, 29
- while condition:

- def foo():
	- #insert code

● def foo():

- To call the function you only have to use the name of the function with parentheses
	- foo()

● def foo():

- To call the function you only have to use the name of the function with parentheses
	- $\circ$  foo()
- def bar(arg1, arg2): #insert code

● def foo():

- To call the function you only have to use the name of the function with parentheses
	- $\circ$  foo()
- def bar(arg1, arg2): #insert code
- To call the function with arguments you just add the arguments inside the parentheses
	- $\circ$  bar(a,b)

### "Main Method"

- if  $_name_ == "main_"$ 
	- Creates a "main method"

# "Main Method"

- if  $_name_ == "main_"$ 
	- Creates a "main method"
- def foo():
	- #insert code
	- def bar(arg1):

#insert code

 $if __name__ == '__main__".$ bar(foo())

# Helpful Links

- <https://docs.python.org/3/>
	- Python documentation
- <https://www.w3schools.com/python/>
	- Examples and Tutorials
- <https://www.geeksforgeeks.org/python-programming-language/>
	- Examples and Tutorials